УДК 741.021.2

## **КОРОТКОЧАСНИЙ РИСУНОК ЯК МЕТОД РОЗВИТКУ ТВОРЧИХ ЗДІБНОСТЕЙ ХУДОЖНИКІВ\***

**© В. М. ІвановАхметов, доцент, Є. П. Секірін, ст. лаборант, НТУУ «КПІ», Київ, Україна**

**Статья раскрывает основные особенности работы студента над кратковременным рисунком, указывает на трудности, возникающие у учащихся, рассказывает о фундаментальных принципах и техники, используемые при работе. Наброски выполняются художниками не только в целях профессио нальной тренировки или сбора натурного материала, их роль не ограничивается вспомогательными функциями.**

**Article reveals the main features of the student's work over the sketches indicates the difficulties that may arise out of students, talks about the fundamental principles and techniques used during work. Sketches performed by artists not only to profes sional training or duty outdoor material, their role is not limited to auxiliary functions.** 

Особистість художника, його творчі устремління, безумовно, впливають на технічну сторону виконуваних ним робіт, визначають засоби вираження своїх задумів.

У свою чергу характер і властивості художніх матеріалів (малюнка), принципи їхнього використання нерідко «підказують» той або інший прийом роботи, впливають на формування індивідуального творчого почерку майстра.

Образотворчі засоби, застосовувані в малюванні, ніколи не є індиферентними посередниками між художником і його твором. Вони неабияк спричиняють вираження задумів автора, забезпечують естетичну якість начерку й, більше того,

нерідко впливають на виникнення у художників ідей, творчих імпульсів, спонукань, асоціацій. Матеріал здатен «підказати» принцип рішення малюнка, начерку, ескізу, наштовхнути на цікаві художні прийоми. Автор майже завжди бачить свій майбутній набуток у матеріалі, власне через матеріал. Трапляється, що й своїми знахідками художник зобов'язаний тому або іншому образотворчому засобові, його специфічним властивостям, що вони зумовили методи роботи над малюнком і допомогли знайти вдале рішення.

Розпочинаючи навчання на першому курсі, студентиграфіки мають різний рівень художньої підготовки. Неоднаковий у них і досвід у малюванні,

<sup>\*</sup>Закінчення. Початок статті в № 3(33), 2011 р.

умінні користуватися матеріалами малюнка. Учні зазвичай встигають опанувати основні прийоми роботи олівцем. Деякі з них ще до вишу пробували малювати й іншими матеріалами. Але, як правило, ці первинні уміння й навички є поверхневі.

За час навчання студенти мають вивчити значну кількість матеріалів малюнка, опанувати більшість технічних прийомів виконання начерків. Це диктується завданнями професійної художньої освіти, а також характером майбутньої педагогічної й творчої роботи студентів, яким теж невдовзі прийде час навчати школярів, показувати їм методи й прийоми роботи різними матеріалами, так само як виконувати малюнки й начерки для особистих творчих цілей.

Студенти повинні активно працювати олівцем упродовж усіх років навчання, виконуючи як навчальні завдання, так і самостійні замальовки, щоб удосконалювати свої навички володіння цим матеріалом (рис. 1). Втім це не означає, що протягом тривалого часу студенти будуть використовувати при роботі над начерками саме олівець.

Практика показує: вже на першому курсі доцільно почати знайомитися й з деякими іншими матеріалами малюнка, які не тільки розшириюватимуть арсенал з образотворчих засобів, але й уплинуть на процес формування професійно-художнього сприйняття натури, мислення, виконавських дій студентів.

Одже, неабияке значення має для студентів робота матеріалами, що вони дозволяють малювати широко, швидко, уза-

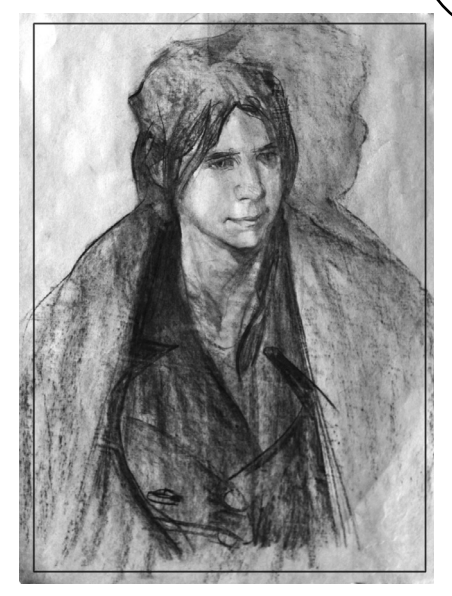

Рис. 1. Бондаренко І. Віта. Вугілля, 60×42 см, 2013 р.

гальнено — вугіллям, сангіною, соусом, пензлем.

Активне й досить раннє їх уведення в практику навчальної роботи над начерками не тільки дає змогу познайомитися з технічними можливостями названих матеріалів, а й позитивно впливає на принциповий хід роботи над зображенням, формує процеси сприйняття й переробки зорової інформації, тобто справляє вплив на внутрішню структуру створення художньо" го образа.

Швидкі лаконічні замальовки можна робити торцевим, злегка заточеним кінцем палички вугілля. Це один з видів лінеарного малювання.

Вугілля має ширші за олявець зображальні можливості, з його допомогою вдається створювати як яскраві, контрастні малюнки, так і ніжні, тональні начерки (рис. 2). Утім роботи, виконані вугіллям, є

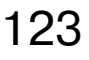

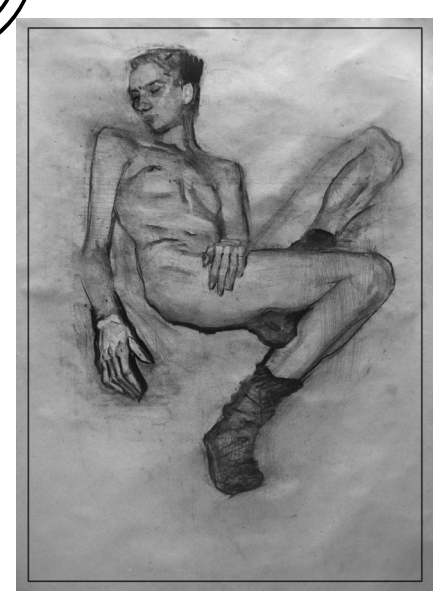

Рис. 2. Бондаренко І. Аня. Вугілля, 60×42 см, 2013 р.

потреба закріплювати. Це роблять за допомогою спеціальних фіксативів (вони продаються в художніх салонах). Закріплення малюнків здійснюється поступово (у кілька прийомів) за допомогою пульверизатора.

Останніми роками одержав поширення спосіб закріплювати малюнки за допомогою лаку для укладання волосся, який наноситься в кілька прийомів на аркуш паперу. Варто враховувати, що закріплений таким методом малюнок помітно темнішає (це взагалі властиво спиртовому й іншим хімічноим закріплювачам).

Малювання сангіною багато в чому подібне до роботи вугіллям (особливо пресованим). Сангіна ненабагато твердіша за вугілля, міцніше тримається на папері, хоча й досить легко розмазується. Начерки, виконані сангіною, також потребують закріплення.

Студенти охоче починають малювати вугіллям і сангіною, хоч спостерігаються й випадки тимчасової їх відмови від цих матеріалів: це відбувається здебільшого через невдачі в роботі, зумовлені поганим знанням властивостей і особливостей цих художніх матеріалів і методів роботи ними.

Первинне ознайомлення із прийомами малювання вугіллям і сангіною відбувається ближче до кінця першого семестру навчального року. До цього студенти ще мають потренуватися у виконанні начерків олівцем і пензлем. Їм необхідно засвоїти основні методичні принципи роботи над начерками, дешо розвинути своє зорове сприйняття, відчути деяку впевненість у роботі.

При дотриманні цих умов процес освоєння найбільш простих прийомів малювання вугіллям і сангіною проходитиме для студентів більш успішно. Після набуття певного досвіду виконання начерків цими матеріалами студентам стає легше опанувати методи створення тривалих малюнків за допомогою вугілля й сангіни. Велике значення у формуванні навичок швидкого малювання, для розвитку цільного бачення має виконання начерків м'яким акварельним пензлем з використанням одноколірної акварелі або туші. У низці випадків можна застосувати й кольорову акварель (3-4 кольори). Замальовки, виконані аквареллю, дозволяють виразно передавати форму, загальну масу зображуваного об'єкта, ефекти світлотіні. Найчастіше роботу в цій техніці

здійснюють методом заливання з використанням чітко вираженої тональної або колірної плями.

Малювання пензлем вимагає від художника впевнених, відповідальних дій, оскільки начерк створюється відразу, декількома енергійними рухами руки, а отримане зображення фактично не піддається виправ" ленням (рис. 3). Подібні вправи дуже корисні, тому що привчають студентів працювати швидко й точно, допомагають формуванню в ниї цільного бачення форми.

Виконання лінеарних начерків пензлем забирає мало часу й дає гарні результати. Студенти швидко опановують техніку такої роботи. Необхідно стежити за тим, щоб малювали вони правдиво, упевнено, переконливо.

Уже на першому курсі студенти-графіки, користуючись пензлем й акварельними фарбами, повинні виконувати замальовки листків і гілок дерев різних видів, фруктів, овочів, побутових предметів, фігури людини. Наприкінці першого навчального року можна зробити начерки тварин і птахів (спочатку з опудал, а потім з натури в зоопарку).

Надалі студентам треба постійно, протягом всіх років навчання практикуватися в малюванні пензлем, роблячи начерки різної тематики (відповідно до того або іншого етапу навчання). Наприклад, студенти другого курсу повинні приділити певну увагу начеркам голови людини, виконати значну кількість замальовок

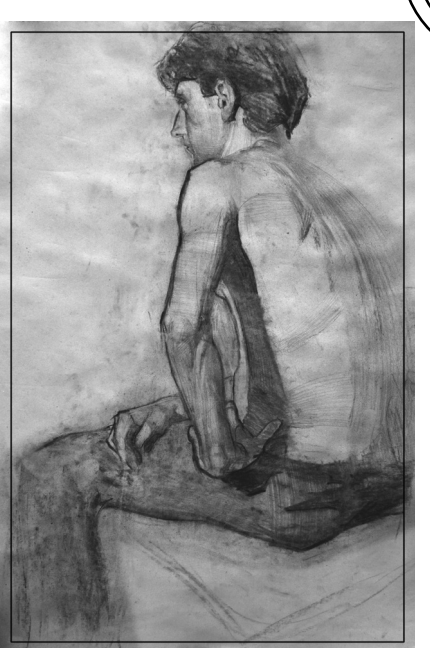

Рис. 3. Бондаренко І. Богдан. Вугілля, 60×42 см, 2013 р.

тварин і птахів, не забувати й про зображення фігури людини в статичних позах і в русі. У всіх випадках застосування пензлю й акварелі (або туші) виявиться тут доречним.

Чималий інтерес для молодих художників являє малювання пером з використанням чорного чорнила, коричневої й чорної туші. Зазвичай пером виконують начерки невеликого розміру. Це зумовлено технічними й образотворчими особливостями цього матеріалу, що він вимагає від майстра точної й тонкої роботи (рис. 4).

Під час сеансів начерків, проведених у навчальній аудиторії, викладачеві слід показати студентам основні прийоми роботи пером, продемонструвати відповідні репродукції, фотографії, слайди з малюнків, виконаних майстра-

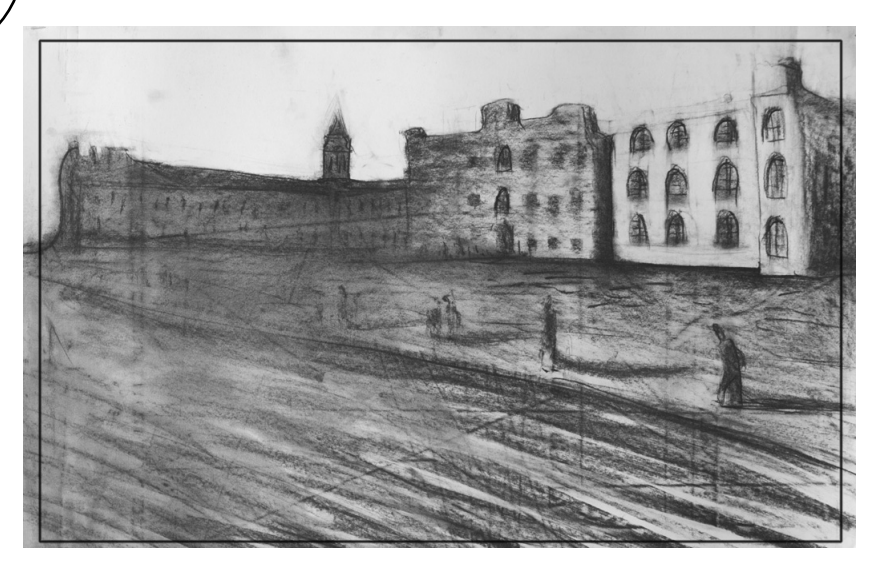

Рис. 4. Бондаренко І. Пейзаж КПІ. Вугілля, 42×60 см, 2013 р.

ми мистецтва, а також удалі роботи самих учнів, проаналізувавши технічні особливості застосованих образотворчих засобів.

Ґрунтовно попрактикуватися в малюванні пером можна у позанавчальний час (удома, на вулиці, у зоопарку й т. д.), а також у періоди літніх практик з образотворчого мистецтва.

Пером можна створювати не тільки лінійно-штрихові малюнки, а й комбіновані, з додаванням інших матеріалів. Наприклад, загальні обриси предмета робляться пером, потім за допомогою м'якого пензля роблять заливання внутрішньої частини зображення акварельною фарбою. Цікаві начерки виходять, коли лінійне зображення, виконане пером і чорнилом, злегка розмивається водою. Будь-який художній прийом стає цікавим й переконливим, якщо його застосування обґрунтоване, якщо він ґрунтується на справжнім умінні,

підкріпленому відповідним досвідом.

В останні десятиліття поширення отримали різні фломастери. Студенти охоче користуються ними при роботі над начерками. Іноді вони застосовують їх уміло, досягаючи непоганих результатів. Але нерідкісними є випадки, коли учні малюють фломастерами одноманітно. Причина цього явища криється в нерозумінні специфіки, можливостей і обмежених властивостей цього матеріалу.

У процесі навчання освоєння студентами матеріалів і технік малюнка відбувається попутно з опануванням навичок створення зображень різної тематики. Однак, подекуди можуть проводитися й епізодичні заняття спеціально з метою збагнути особливості роботи тим або іншим матеріалом.

Набуття професійних навичок роботи різними матеріалами малюнка дає можливість ви-

пускникам художньо-графічних факультетів успішно вирішувати згодом різноманітні педагогічні й творчі завдання. Систематично займаючись начерками, майбутні спеціалісти вдосконалюють свої виконавські вміння, розвивають здатності до творчої діяльності.

Студенти зазвичай виявляють підвищену цікавість до властивостей, можливостей різних матеріалів і технік малюнка, до методів їхнього застосування. Їх професійне тяжіння засвоювати дедалі більше образотворчих засобів може послужити додатковим стимулом до активнішої роботи над начерками. У її процесі здобуваються нові вміння, закріплюються сталі навички, дістають розвиток творчі здатності студентів.

Позитивні результати роботи з оволодіння матеріалами й техніками малюнка викликають у студентів почуття задоволення, упевненості у своїх силах, підвищують інтерес до навчання, образотворчій діяльності. У свою чергу, це стає стимулом для інтенсивної роботи над малюнками, начерками, для пошуків власної творчої індивідуальності, своїх шляхів досягнення виразності зображень.

Такі прояви творчих устремлінь у професійних схильно" стях свідчать про небайдужість молодих художників до виконуваної справи. Часта зміна тематики, завдань, часу, що відводиться на замальовки, велика кількість виконуваних вправ створюють сприятливі можливості для оволодіння прийомами й методами малювання.

Один із найцікавіших і складних об'єктів для малювання людина. Він є основним об'єктом усіх видів образотворчого мистецтва, у тому числі малюнка й начерку. Із принципами зображення голови людини студенти ґрунтовно знайомляться на академічних заняттях малюнком і під час самостійної роботи над начерками.

Знаючи загальні закономірності анатомічної будови голови людини, діставши певний практичний досвід виконання тривалих малюнків, студент упорається й із завданнями швидкого зображення голови людини в начерках, якщо буде наполегливо й систематично тренуватися в цьому виді роботи.

Малювання голови людини має свою специфіку, особливі труднощі. Художникові доводиться одночасно піклуватися про переконливе трактування об'ємної форми голови, передачу її індивідуальних особливостей та про портретну характеристику людини. У рисах осбличчя відбиваються властивості характеру, психологічний стан людини. Все це цікаво для учнів. У начерках характеристика портрету ґрунтується на доволі скупому інформативному матеріалі, найзагальніших, проте істотних пластичних і психологічних ознаках.

Портретні начерки, виконані видатними художниками, часто вирізняються гостротою характеристики персонажів.

Швидкі замальовки часом здатні так переконливо передати особливості зовнішнього вигляду людини, що в глядача

миттю створюється повне враження про неї. Це пояснюється тим, що, виконуючи начерк, художник увиразнює найбільш істотні ознаки моделі. Він дає загострену, яскраву характеристику натурника, розкриває посутньо важливі пластичні й психологічні особливості людини.

Виконуючи начерк голови, потрібно, насамперед, прагнути передати ціле, відразу оцінюючи головні особливості форми, індивідуальні ознаки моделі, психологічний стан натурника. Як правило, роботу над начерком починають із установлення загальних обрисів голови з урахуванням її руху й виявлення основних пропорцій.

Слід привчити себе швидко вгадувати й подумки конструювати каркас форми голови, так би мовити, фундамент, на якому збудується потім пластична й психологічна характеристика. При виконанні начерку студент керується загальноприйнятими методичними принципами зображення голови людини, але сам процес малювання триває дуже швидко й деякі дії здійснюються художником суто подумки. На папері ж, головним чином, реалізуються остаточні варіанти роботи художника — найважливіша інформація про зображуваний об'єкт: своєрідність загальної форми голови, пропорції її частин, їхні характерні риси — тобто те, що становить індивідуальний вигляд голови конкретної людини.

Виконуючи начерк, умілий майстер вільно оперує образотворчими засобами, спираючись на свої професійні знання й попередній досвід. Йому ніколи й немає потреби спеціально займатися побудовою форми голови в начерку. Він зробить це подумки, попутно з рішенням головного завдання — вираженням характеру людини, істотних особливостей її обличчя, голови, найбільш важливих індивідуальних ознак натурника.

Художник-майстер може й маленький начерк зробити змістовним, глибоко охарактеризувати психологічний стан натурника.

Велику кількість прикладів чудового трактування голови людини в начерках можна знайти у творчій спадщині багатьох видатних майстрів. Такі роботи треба вивчати, пам'ятати. Вони можуть підказати чимало корисного художникові-професіоналові.

Студенти охоче роблять начерки голови людини під час навчальних і самостійних занять в інституті, удома й поза ним. Деякі не на жарт захоплюються такою тематикою замальовок, але незабаром, не досягши бажаних результатів, розчаровуються. Це пояснюється рядом причин. По-перше, не варто розраховувати на помітний і швидкий успіх у такій досить складній роботі. Крім того, далеко не завжди начерки голови людини здійснюються студентами вдумливо й цілеспрямовано, з належною наполегливістю й розумінням своїх завдань. Часом у роботі переважають елементи випадковості, буває зневажено методичні принципи виконання на-

черків. У результаті губиться правдивість характеристики моделі, що шкодить виразності графічного рішення.

Насамперед можна порекомендувати недостатньо досвідченим малювальникам вдаватись до портретних замальовок систематично, ставлячи перед собою чіткі завдання в кожному конкретному випадку (чого саме домагатися в начерку, як вести роботу, які недоліки, властиві цьому студентові, переборювати й т. д.). Спочатку, мабуть, потрібно ставити собі відносно скромні завдання: домогтися правдивої характеристики зображуваного, не прагнучи до особливого лаконізму, технічної безперечності начерку.

У початковому періоді опанування методів виконувати начерки голови людини студентові доречно використовувати м'який простий графітний олівець. Згодом це убезпечить від труднощів у роботі більш складними матеріалами й дозволить зосередити увагу на головних завданнях створення портретного зображення.

Регулярне, наполегливе виконання портретних замальовок, збір і аналізування отриманих при цьому матеріалів є стимулом до здійснення поглибленої творчої роботи при створенні ґрунтовних малюнків і цікавих ескізів композицій.

Глибоке вивчення принципів будови й зображення голови людини в малюнках і начерках є основою для творчої роботи над портретами. Тут вирішується безліч творчих завдань. Насамперед створення справді художніх портретних зображень є

немислиме без наявності відповідного професійного досвіду, достатнього рівня розвитку виконавських умінь. Їх слід здобувати в процесі роботи. Головну роль у портретному малюванні відіграють здатність спостерігати, знаходити в моделі найбільш характерні риси та уміння трактувати ці особливості переконливо й виразно.

Виконуючи портретні начерки, здебільшого доводиться малювати людей не тоді, коли вони спеціально позують, а коли звично займаються якою-небудь справою, розмовляють й т. і. Це набагато ускладнює роботу художника. У такі моменти його здатності, професійні знання й уміння гранично мобілізуються задля створення правдивої, переконливої художньо-образної характеристики портретованих людей. Систематичні вправи з портретними замальовками помітно сприяють розвитку творчих здібностей у студентів, залучають їх у справді творчий процес.

З непідробним інтересом студенти різних курсів вправляються у зображені фігури людини. Цій тематиці належить чільне місце в навчальному малюванні, педагогічній і творчій роботі педагогів.

Упевнене володіння майстерністю швидкого зображення фігури людини з'являється далеко не відразу. Спочатку студентам доводиться затратити чимало часу на вивчення й запам'ятовування особливостей будови тіла людини, потім — на освоєння професійно правильних методів його зображення.

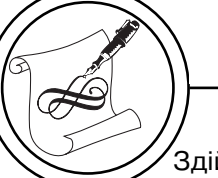

Здійснюється це переважно у процесі тривалого малювання цієї тематики з натури, що необхідно сполучати з активною роботою над начерками.

Виконуючи тривалі, ґрунтовні малюнки, художники доволі повно характеризують пластику тіла, його об'ємну форму, рельєф окремих ділянок, виявляють за допомогою світлотіні важливі деталі, створюють живе, динамічне й, разом з тим, наочно матеріальне зображення фігури людини. У швидких, лаконічних начерках дається головно загальний обрис тіла, характеризується його рух, швидко промалювуються основні деталі.

Не можна задовольнятися суто документальною фіксацією натури, точною передачею будови й руху тіла. Це лише частина роботи над начерком. У завдання студента входить також створити узагальнено-образне подання про фігуру людини, у якому виявлення її типових особливостей зливається воєдино з характеристикою індивідуальних рис моделі.

Послідовність роботи над тривалим начерком фігури стоячи загалом така: уважно вдивляючись у натуру, продумавши композицію, відзначають легкими зарубками верхню й нижню межі зображення й, ледве дотикаючись паперу олівцем, ніби переглядають усю фігуру по її основних частинах, визначають рух тулуба стосовно до ніг, уточнюють опору тіла, виявляють напрямок плечового пояса (лінія плечей), таза, ступень, простежують розташування ліктів і кистей рук, колінних суглобів, характеризують узагальнену форму тіла. Все це належить робити з урахуванням рухів фігури, стежачи за її стійкістю.

Звичайно, весь процес створення начерку художник здійснює швидко, іноді — майже миттєво. Найчастіше фігуру малюють відразу, без попередньої підготовки й розмітки її обрисів на папері, переймаючись насамперед щодо виявлення головного: пропорцій, рухів і характеру зображуваної моделі. Причому ця робота здебільшого виконується за допомогою мінімальних образотворчих засобів, часом — буквально кількома штрихами. Однак послідовність мислення людини, що малює, сам процес створення зображення у швидких начерках триває відповідно до того порядку ведення роботи, що вироблений системою навчання по малюнку й підтримується постійною практикою.

Ефективним видом завдань з начерків, що сприяють розвитку спостережливості, швидкості сприйняття, формуванню творчих здатностей студентів, є завдання зображувати фігури людини в різних позах, зумовлених якою-небудь життєво правдивою дією, ситуацією. Під час навчальних занять це здійснюється в такий спосіб: натурникові або натурниці пропонують протягом декількох хвилин сидіти або стояти в природній, зручній позі, почуваючи себе вільно, невимушено. При цьому натурникам дозволяється відносна свобода рухів (повороти голови, співвідносні зі змістом постановки рухи, періодична зміна опори (на ту

або іншу ногу), невеликі повороти тулуба й т. п.) (рис. 5).

Більш складні за тематикою швидкі замальовки варто проводити на старших курсах, оскільки студенти до цього часу здобувають достатній досвід роботи над начерками, їхнє зорове сприйняття стає більш розвиненим.

Важливою умовою успішного освоєння методів роботи над замальовками людей, які виконують нескладні дії, перебувають у русі, тобто не позують спеціально, є самостійна робота студентів над начерками, здійснювана вдома, на вулицях, у громадських місцях. Відносно нечисленні завдання зображувати невимушених у поведінці людей, виконувані студентами в навчальних закладах, правлять за пролог, є нібивідправними пунктами для самостійних замальовок, практикованих поза стінами інституту.

У цілому навчальна й самостійна робота із зображення людей, які перебувають у русі, виконуючи різні дії, впливають на вдосконалювання спостережливості, практичних умінь і навичок у малюванні й тим самим стимулюють розвиток творчих здатностей студентів.

Фігурі людини властива неабияка рухливість. Навіть коли людина перебуває в статичній, спокійній позі, тією чи іншою мірою в неї проявляються деякі елементи руху. Так, у постаті людини, яка стоїть, можна помітити зсув частин тіла одна відносно одної, оскільки вони мимоволі прагнуть зайняти найбільш зручне положення для збереження загальної стійкості

фігури. Особливо вираженого характеру динаміка людського тіла набуває під час активних рухів (ходьба, біг, заняття спортом, трудові дії).

При уважному спостереженні можна заввжити наявність загальних закономірностей руху людей, а також виділити низку окремих фаз, типових для того або іншого різновиду руху. Збереження рівноваги тіла, потреба в опорі для нього, періоди хиткої рівноваги або короткочасної відсутності опори можуть бути відзначені за різних видів руху. У низці випадків тіло людини перебуває в стані нерівноваги, буває на якусь мить позбавлене опори (наприклад, при бігу або стрибку).

Не всяка фаза руху є виразною й вигідною для зображення. Бажано вибирати такі положення тіла й моменти руху, коли найбільш повно відчуваються динаміка, її кульмінаційні моменти.

При виконанні таких замальовок активно працюють зорова пам'ять і уява студентів. Части-

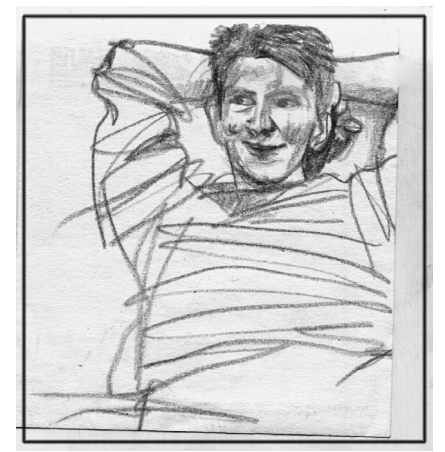

Рис. 5. Леві І. Начерк. Олівець, 10,5×10 см. 2013 р.

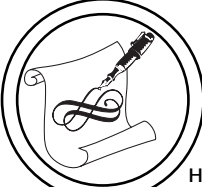

ну начерків фігури, яка рухається, корисно виконувати цілковити по пам'яті на основі нетривалого попереднього спостереження. Це спонукає учнів максимально активізувати спостережливість, увагу, зорову пам'ять, зумовлює швидкість замальовок.

Цікаві для студентів-графіків є рухи спортсменів, дітей, людей різних професій, котрі виконують трудові дії, всілякі види руху людського тіла.

Навіть у швидких начерках необхідно малювати людину правдиво, подумки уявляючи собі, де в той або інший момент руху перебувають найбільш важливі частини кістяка, які групи м'язів активно працюють і рельєфно виступають на поверхні тіла. (Знання пластичної анатомії людини здобуваються головним чином на спеціальних заняттях з цього предмета й у процесі виконання тривалих академічних завдань з малюнка).

Корисно провести кілька сеансів швидких замальовок натурників, що перебувають в активних динамічних позах або виконують ті чи інші рухи за спокійних умов навчальної майстерні. Це допоможе набути досвіду і впевненості у зображеннях зі спортивної тематики.

Зацікавившись яким-небудь видом спорту або трудовим процесом і вирішивши здійснити замальовки з натури, насамперед варто конкретизувати завдання майбутньої роботи: що саме слід вивчити й замалювати, чого варто досягти в результаті спостережень і замальовок. Спочатку потрібно пильно

спостерігати за об'єктом замальовки, відзначити характерні фази його руху, виявити найцікавіші й виразні моменти, які можуть правити конкретними сюжетами для замальовок. Визначивши в такий спосіб завдання й мету роботи, можна робити швидкий начерк фігури людини в русі.

У процесі фіксації результатів своїх спостережень на папері студент може застовувати різні види малювання: з натури, по пам'яті. Частину роботи із зображення людей, які швидко рухаються, можна провести безпосередньо з натури, спостерігаючи рухи людини й поступово замальовуючи їх у своєму альбомі. У таких випадках найбільш доречними будуть надшвидкі, лаконічні начерки.

Деякі замальовки об'єктів, які швидко рухаються, можна виконувати по пам'яті, періодично корегуючи їх за натурними спостереженнями.

Помітивши цікавий рух, варто відразу замалювати його в альбомі, передаючи найголовніше, з огляду на свіжі сліди сприйняття в пам'яті. Опісля цього вдома можна зробити по пам'яті декілька начерків, які узагальнюють роботу, що проводилася перед цим з натури.

Набувши деякого досвіду, значну частину замальовок об'єктів, які рухаються, можна здійснювати просто з натури. Робиться це в такий спосіб: поспостерігавши за моделлю й вибравши цікаву їй позу, фазу руху, замальовують в альбомі те, що вдалося побачити під час первісного спостереження.

Потім чекають моменту, коли потрібний рух повториться й можна буде додатково уточнити начерк. Так робиться кілька разів і, зрештою, відбувається ніби комбіноване малювання з натури й по пам'яті. Переважну роль при цьому грає спостереження, здійснене безпосередньо під час роботи. Щось художник устигає намалювати в моменти візуального спостереження за моделлю або відразу після цього, коли в пам'яті чітко зберігається побачене. Інші елементи руху він зображує тоді, коли знову створиться сприятлива ситуація, повториться потрібний рух. При цьому ведуть роботу або над одним начерком, час від часу уточнюючи й доповнюючи його, або роблять на одному аркуші одразу кілька швидких замальовок, у кожній з яких фіксується певний момент руху.

Рух людського тіла, той або інший жест у низці випадків можуть виражати психологічний стан, настрій людини. Відомі є характерні пози глибокого роздуму, розпачу, люті, невдоволення, радості, неcтримного сміху й т. п.

Художник повинен помічати особливості динаміки тіла й використовувати їх для образного трактування начерків, для вираження своїх задумів. З огляду на життєві ситуації, реагування людей на них, що відображуються в пластиці тіла, є досить різноманітне. Тож не слід вдаватися до частого використання невеликої кількості завчених поз, рухів, жестів — це спричинить до одноманітності, штампу в рішенні начерків. Необхідно пильно вдивлятися в динаміку людського тіла, тонко завважувати нюанси психологічного стану і їхнє вираження в пластиці фігури. Важливо також добре знати типові вікові зміни, що відбуваються з тілом людини, адже вони впливають і на його динаміку. Варто враховувати й характерні розбіжності, властиві людям різної статі.

У начерку швидко можна неодноразово замалювати ту саму людину в різних позах, рухах, ставлячи різні завдання, розкриваючи в моделі все нові й привабливі якості. З таким само успіхом можна на одному аркуші зобразити різних людей, охарактеризувавши їх індивідуальні особливості.

Цікавим й разом з тим доволі складним завданням є робота над замальовками груп людей, різних сценок, спостережуваних на вулиці, вдома, у громадських місцях і т. п. Найчастіше такі начерки виконують дуже швидко, оскільки доводиться малювати людей, котрі позують не спеціально. Неабиякі труднощі в цих випадках представляє те, що поряд із правдивим виразним трактуванням окремих фігур, належить знайти те загальне, що допоможе об'єднати їх у групи, дозволить побачити їх у певній єдності. Для досягнення цього необхідно піклуватися про цілісність начерку, відразу намічаючи всю групу, переходити потім до характеристики кожного персонажа, порівнюючи фігури за пропорціями, характером, жестами рухами, прагненні до узагальненого трактування всієї групи зображуваних людей.

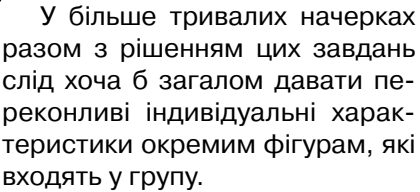

Зібраний у результаті таких замальовок матеріал стає золотим фондом художника, з якого він може вибирати сюжети, типаж і дійових осіб для своїх картин, ілюстрацій. Подібні натурні начерки нерідко правлять за відправний пункт, спонукальний стимул, для створення композицій і малюнків.

Потрібно ще раз наголосити: виконуючи начерки, слід прагнути малювати натуру відразу жваво й виразно. Із графічними прийомами побудови форми, принципами її конструювання належить ознайомитися в початковому періоді вивчення методів виконання начерків, на перших етапах освоєння тої або іншої тематики. Надалі варто починати відразу з малювання конкретної живої форми, у разі потреби подумки маючи на увазі ті або інші допоміжні прийоми її

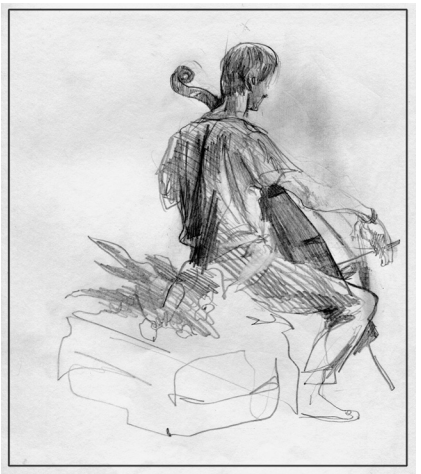

Рис. 6. Леві І. Начерк. Олівець, 18,5×15,5 см. 2013 р.

конструювання, але не підмінюючи цими прийомами, методичними схемами живого процесу малювання. Справжня правдивість і, тим більше, виразність начерків можуть бути досягнуті тільки при художньо-образному трактуванні натури, заснованої на безпосередньому її сприйнятті, творчому осмислюванні й індивідуальній інтерпретації натурного матеріалу.

Зображення фігури людини, груп людей знаходять часте застосування у творчій діяльності художників. Багато здобутків живопису, графіки, скульптури пов'язані з життям і діяльністю людей. Тому вміння зображувати цю тематику є обов'язкове для художника будь-якої спеціальності, у тому числі й для наставника образотворчого мистецтва.

Істотнішу допоміжну роль при створенні й розробці композицій подеколи грають начерки й малюнки. За час роботи над творчими ідеями художники звичайно збирають велику кількість такого матеріалу.

Багато художників систематично замальовують у своїх альбомах людей у русі, котрі виконують яку-небудь роботу, фіксують їх різні життєві сценки. Таким чином, художники ведуть альбоми. «образотворчі шоденники», заносячи в них цікаві спостереження, враження, збираючи, нагромаджуючи різний натурний матеріал.

Малюнки й начерки мають також самостійне значення у творчій практиці художників. У таких роботах нерідко знаходять відбиття актуальні життєві спостереження.

## **ДИЗАЙН**

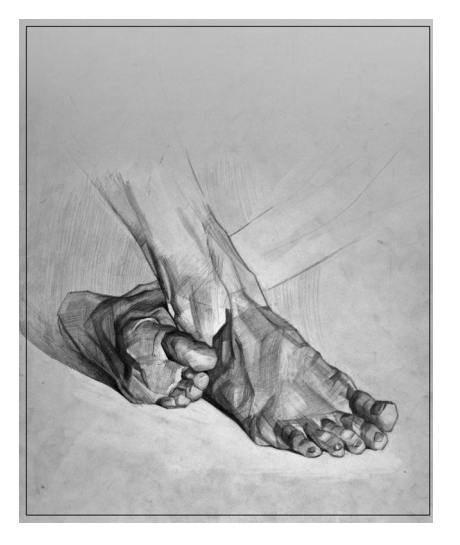

Рис. 7. Щербина Т. Стопи. Олівець, 26×31 см. 2013 р.

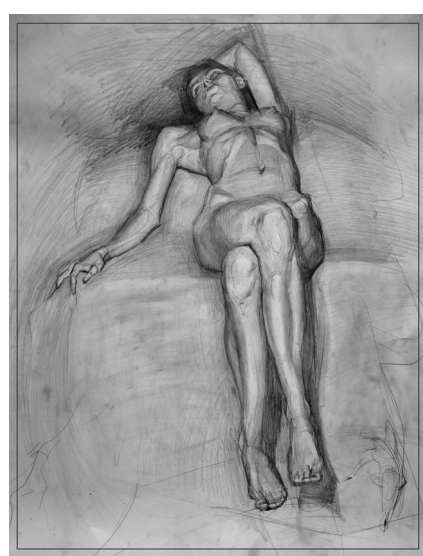

Рис. 8. Щербина Т. Оголена натура. Олівець, 60×42 см. 2013 р.

1. Рисунок / [Белоусов П. П., Горб В. А., Копейкин М. С., Пен-Верлен, Худяков А. В.]. — Москва, 1960. — C. 20–21. 2. Ростовцев Н. Н. Развитие творческих способностей на занятиях рисованием / Н. Н. Ростовцев, А. Е. Терентьев. — М., 1987. — C. 66–131. 3. Авсиян О. А. Натура и рисование по представлению / О. А. Авсиян. — М., 1985. — C. 25–33. 4. Барщ А. О. Наброски и зарисовки / А. О. Барщ. — М., 1970. — C. 34–44. 5. Кузин В. С. Наброски и зарисовки / В. С. Кузин. — М., 1981. — C. 20–64. 1. Risunok / [Belousov P. P., Gorb V. A., Kopejkin M. S., Pen-Verlen, Hudjakov A. V.]. — Moskva, 1960. — S. 20–21. 2. Rostovcev N. N. Razvitie tvorcheskih sposobnostej na zanjatijah risovaniem / N. N. Rostovcev, A. E. Terent'ev. — M., 1987. — S. 66–131. 3. Avsijan O. A. Natura i risovanie po predstavleniju / O. A. Avsijan. — M., 1985. — S. 25–33. 4. Barshh A. O. Nabroski i zarisovki /

A. O. Barshh. — M., 1970. — S. 34–44. 5. Kuzin V. S. Nabroski i zarisovki / V. S. Kuzin. — M., 1981. — S. 20–64.

> Рецензент — В. П. Бистряков, професор, НАОМА, Заслужений діяч мистецтв України

Надійшла до редакції 13.03.13